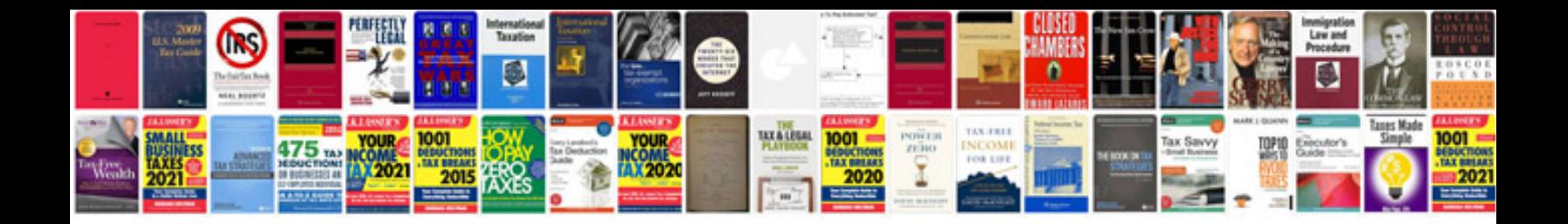

## **Tomtom manual**

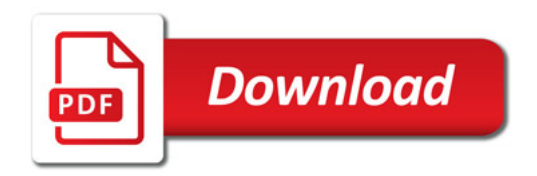

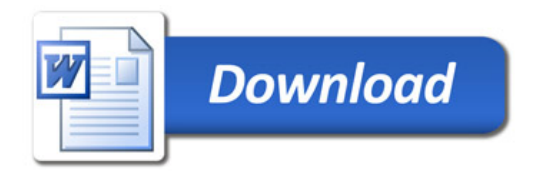